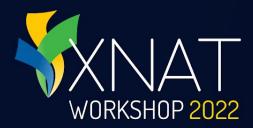

# **XNAT Bootcamp**

#### **Getting Started**

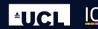

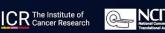

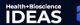

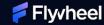

#### Presenter: Will Horton, Flywheel

- Senior Product Owner, former UI / UX designer on the XNAT development team
- Worked with XNAT since 2010, mostly in the NRG Lab at Washington University School of Medicine
- Last visited England when he was 12 years old

XNAT WORKSHOP 2022

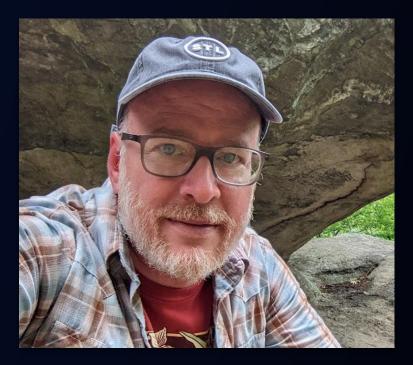

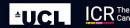

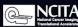

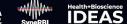

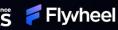

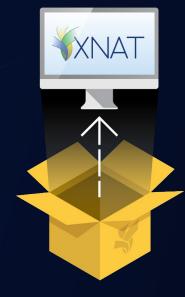

XNAT WORKSHOP 2022

#### **UNBOXING XNAT:** WHAT IS IT?

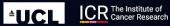

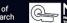

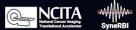

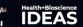

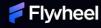

### **Unboxing XNAT – What is it?**

- Highly extensible Java web application
  - Engineered for imaging and clinical research data
- Stores both indexed data <u>and</u> raw files

WORKSHOP 2022

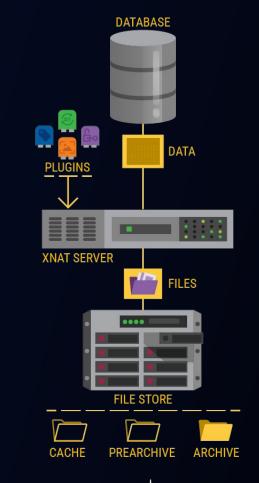

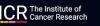

**±UC** 

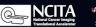

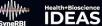

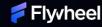

### **Unboxing XNAT – Built-in additions**

- Docker Server for processing
- Event Service and script support for automated tasks
- Optional Pipeline Engine for legacy processing

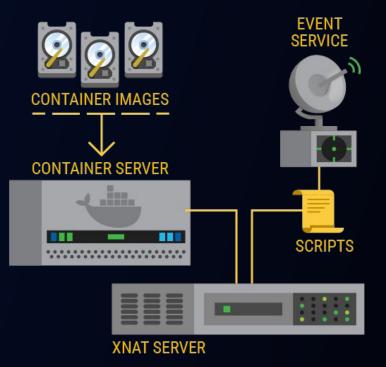

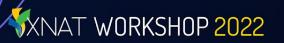

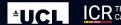

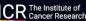

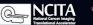

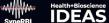

Flyvheel

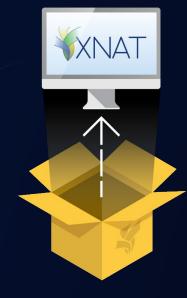

XNAT WORKSHOP 2022

# HOW IS IT ORGANIZED?

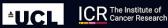

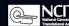

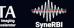

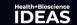

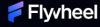

# **Unboxing XNAT – Organization**

- Project-oriented data and permissions model for research studies
  Indexed, searchable data in database
  File system for resource files
- Extensible data model

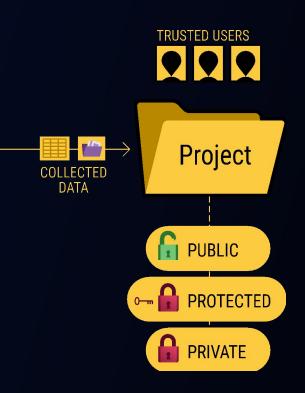

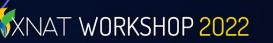

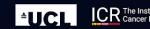

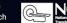

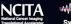

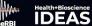

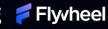

### **Unboxing XNAT – The XNAT API**

- XNAT API connects user requests to internal services
  - Data requests
  - Processing requests
  - $\circ$  Other services
- Accessible
  - Secured

XNAT WORKSHOP 2022

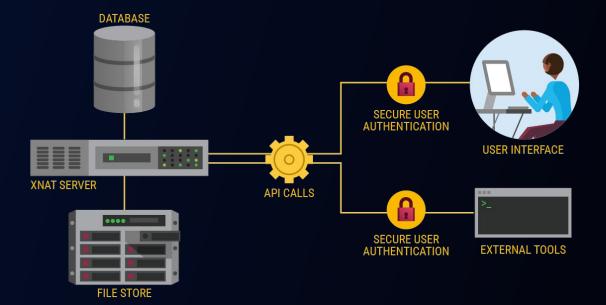

LCR The Institute of Cancer Research

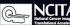

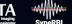

Health+Bioscience

두 Flyvheel

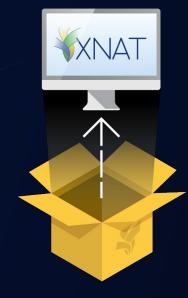

XNAT WORKSHOP 2022

# UNBOXING XNAT:

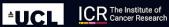

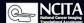

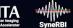

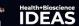

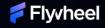

# **Unboxing XNAT – Importing Data**

- Desktop Client Uploads
- SCP Receiver Imports
  - Bulk data import via CSV or API script
- Manual data entry

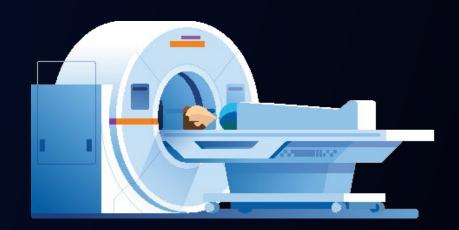

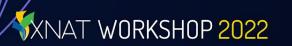

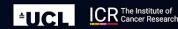

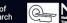

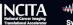

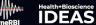

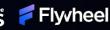

### **Unboxing XNAT – Preventing PHI**

- Inspect image sessions in Prearchive before archiving
- Automated application of DICOM anonymization scripts
  - Optional pixel anonymization

WORKSHOP 2022

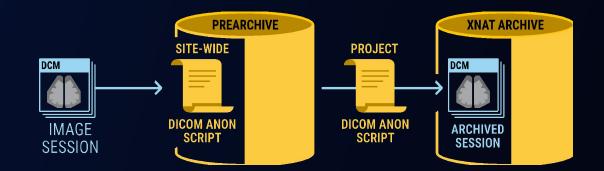

**≜UC** 

CR The Institute of Cancer Research æ

Health+Bioscience

Flyvheel

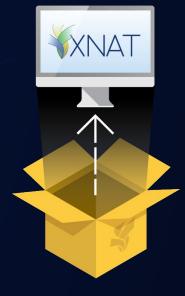

#### UNBOXING XNAT: SECURITY AND ACCESS CONTROL

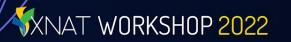

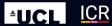

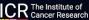

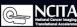

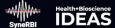

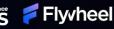

# **Unboxing XNAT – Security and Access Control**

#### • Project-based user permissions

- Project owners can invite new users & grant permissions
- All users can search, filter, share, and download data
- $\, \odot \,$  Limited users can add, edit, or delete data
- Admin Controls: Administer user access across the site

ORKSHOP 2022

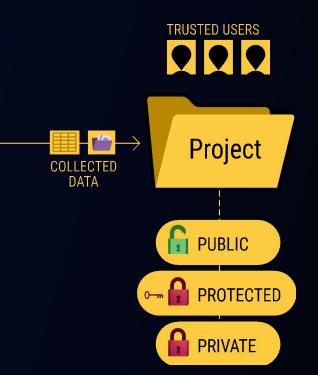

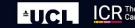

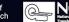

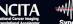

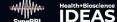

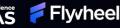

#### **Unboxing XNAT – User Authentication**

- Local access (default)
- Optional Plugins for federated access via LDAP or OpenID
  - Login via UI or API via alias token

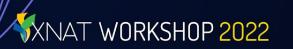

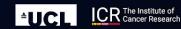

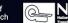

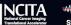

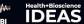

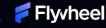

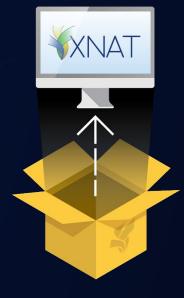

#### UNBOXING XNAT: EXTENSIBILITY (PLUGIN ARCHITECTURE)

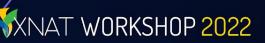

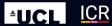

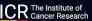

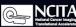

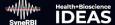

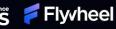

# **Unboxing XNAT – Plugins**

- Data types
- New functionality & API:
  - Container Service
  - PACS query & retrieve
  - $\circ \quad \text{OHIF image viewer} \\$
  - $\circ$  Authentication
- Customize UI
- And more...

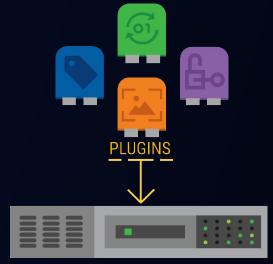

**XNAT SERVER** 

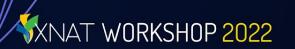

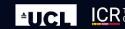

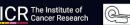

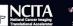

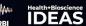

두 Flyvheel

#### **Unboxing XNAT – Processing Tools**

- Pull container images for use in Container Service
- Install and enable processing pipelines

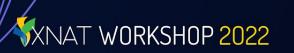

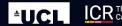

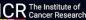

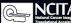

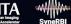

Health+Bioscience

Flyvheel

### **Unboxing XNAT – Advanced Extensibility**

- Additional file storage
- High-performance computing & GPUs
  - Load balancing

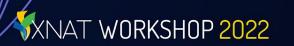

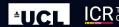

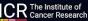

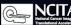

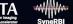

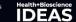

Flyvheel

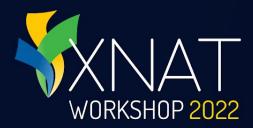

# **Understanding the Data Model**

How is data organized in XNAT?

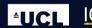

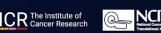

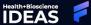

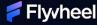

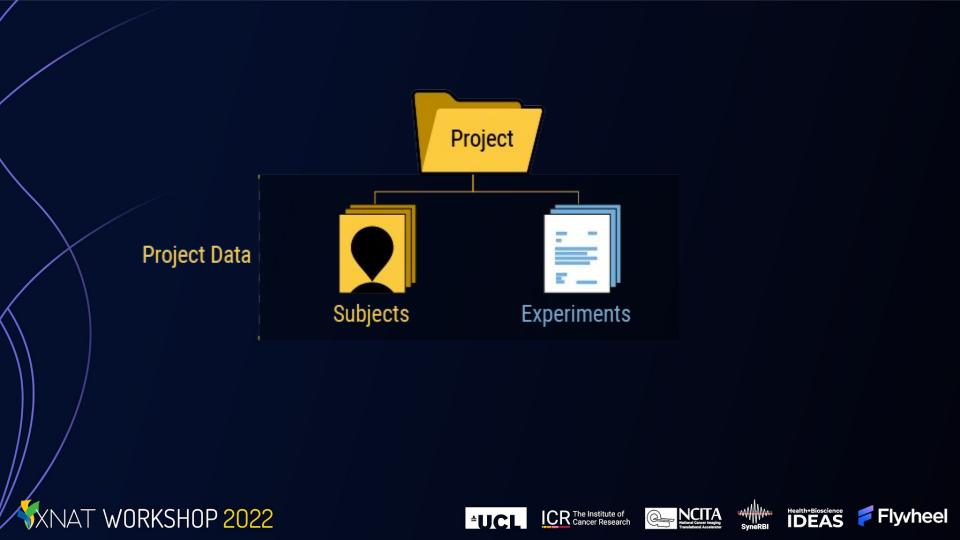

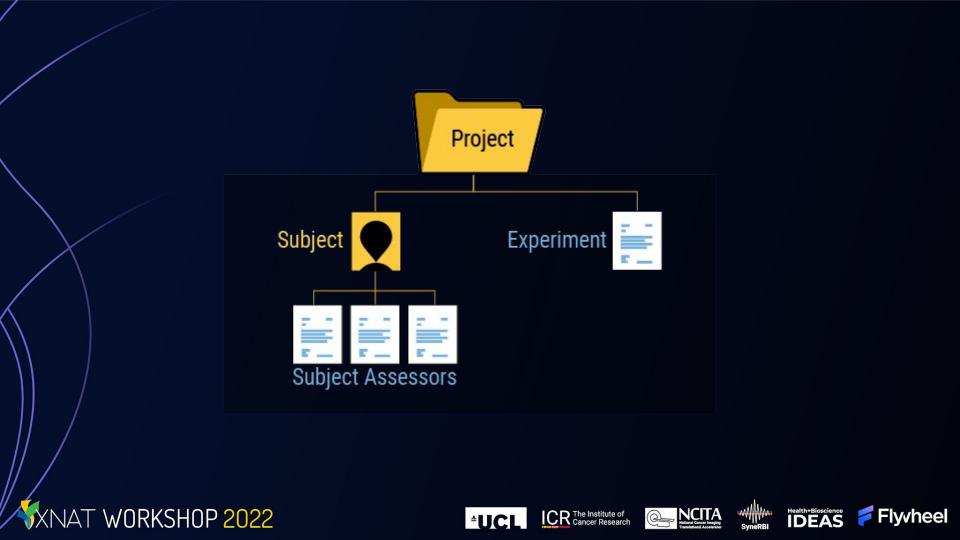

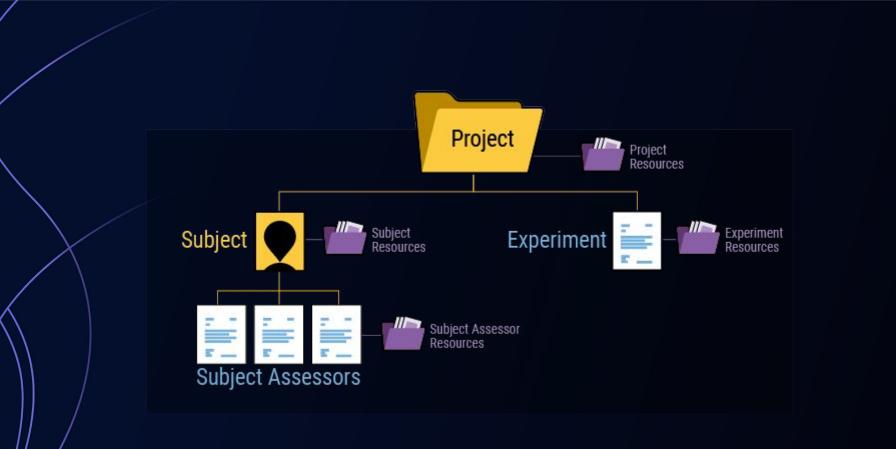

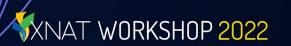

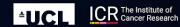

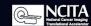

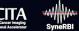

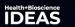

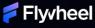

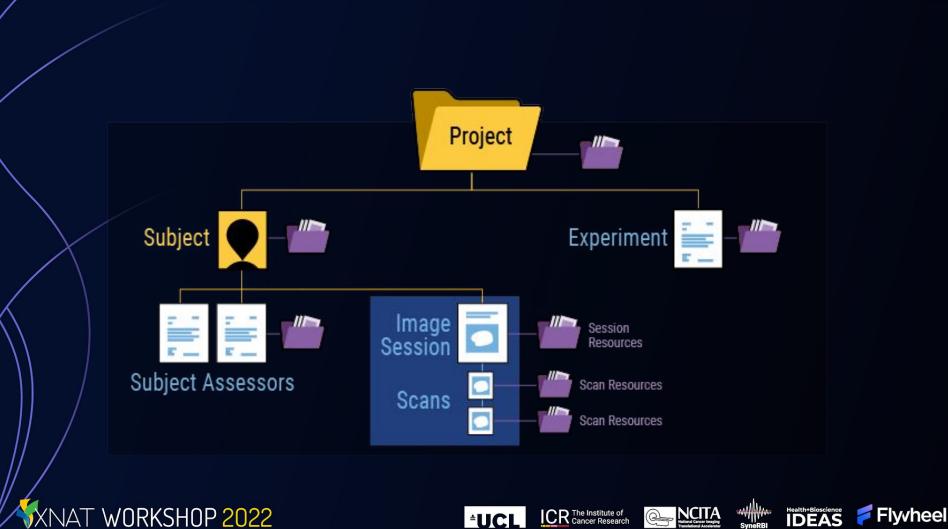

XNAT WORKSHOP 2022

SyneRBI NCITA National Cancer Imaging Translational Accelerator ICR The Institute of Cancer Research ⁺UCL

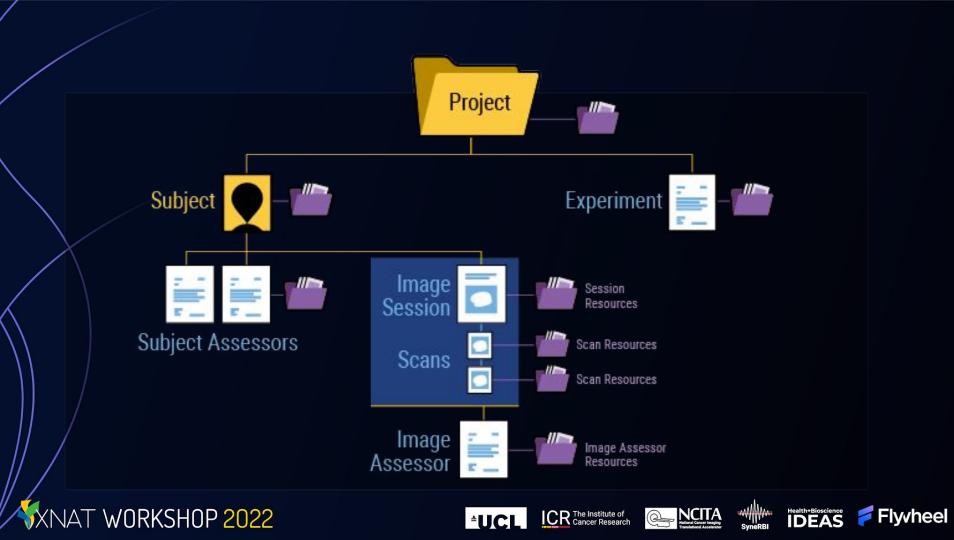

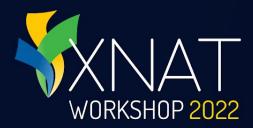

# **User Permissions**

#### **Controlling Data Access**

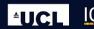

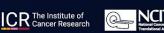

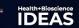

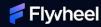

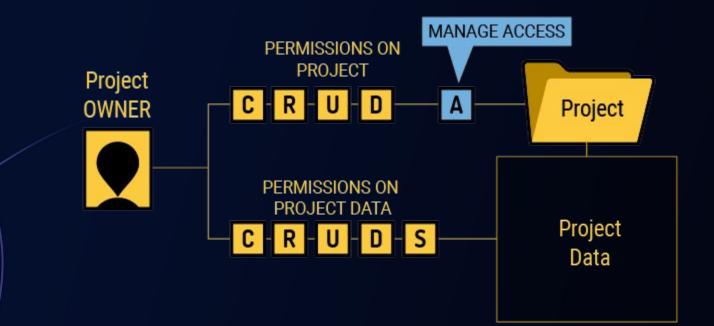

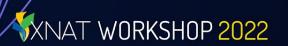

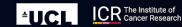

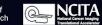

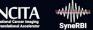

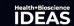

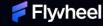

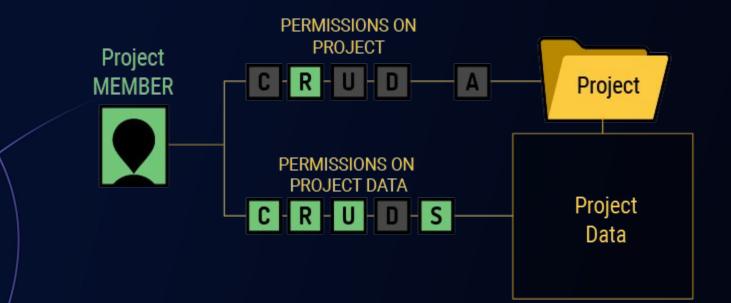

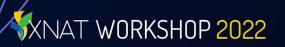

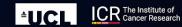

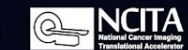

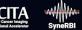

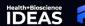

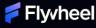

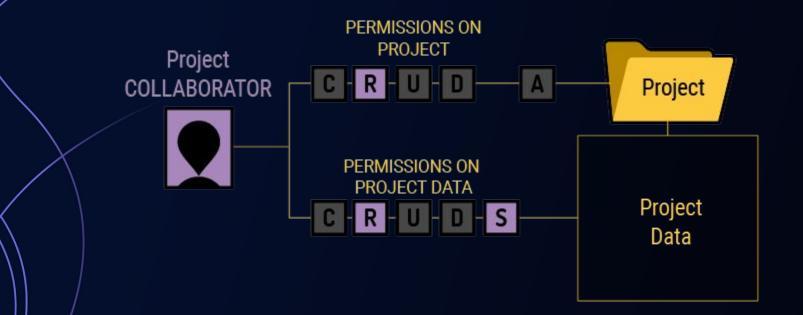

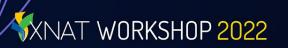

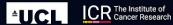

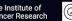

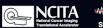

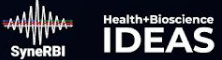

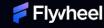

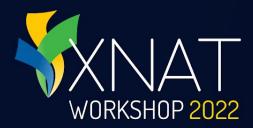

# **Practical Exercises**

#### Let's have some fun

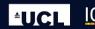

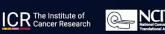

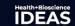

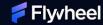

#### **Dev VM Users: Meet Your Admins**

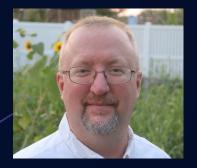

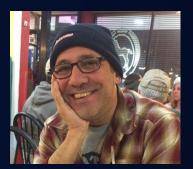

XNAT WORKSHOP 2022

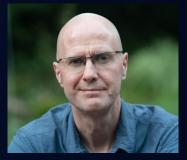

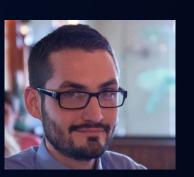

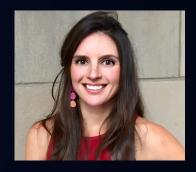

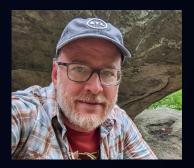

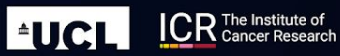

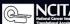

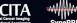

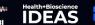

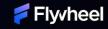

#### **Dev VM Users: How to Log In**

Check your email for the VM assigned to you, and your temporary credentials

All VMs come prepopulated with anonymized data & preloaded plugins

- Container Service & Batch Launch
- DICOM Query Retrieve
- XNAT OHIF Viewer
- LDAP Auth
- And more...

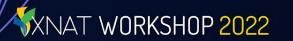

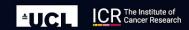

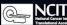

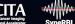

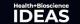

Flyvheel

#### Log on to XNAT Academy

Go to <u>www.xnat.org/academy</u>

#### Register for an account

Start the "Getting Started with XNAT" course and look for the practical exercises

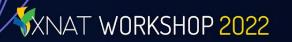

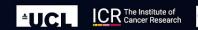

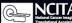

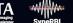

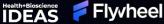

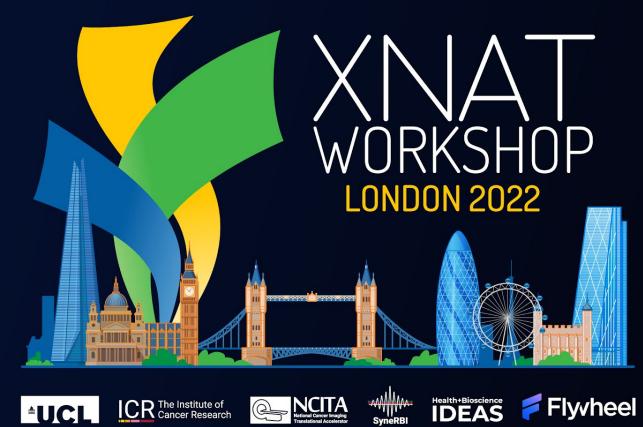

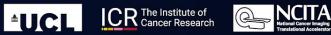

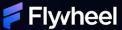

Health+Bioscience